# Tri par sélection [tr04] - Exercice

## Karine Zampieri, Stéphane Rivière

Unisciel algoprog Version 21 mai 2018

## Table des matières

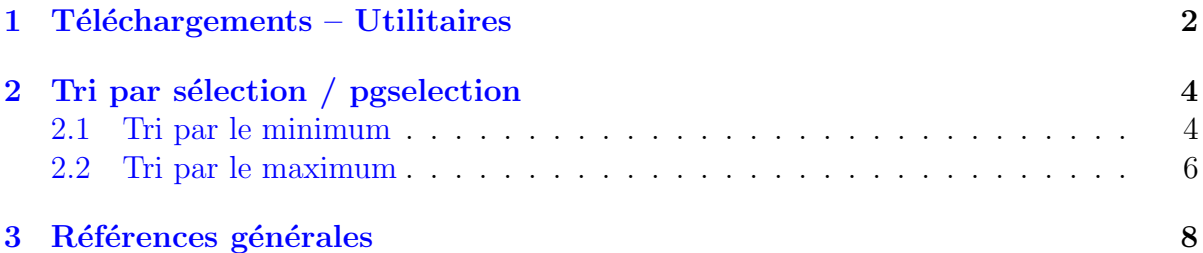

# $C++$  - Tri par sélection (Solution)

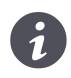

Mots-Clés Algorithmes de tris et rangs, Tri par sélection  $\blacksquare$ **Requis** Axiomatique impérative (sauf Fichiers) Difficulté •  $\circ \circ$  (30 min)

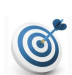

#### **Objectif**

Cet exercice réalise le tri par sélection d'un tableau d'entiers. Dans le même ordre d'idées, l'exercice @[Tri bulle et associés] réalise le tri bulle et l'exercice @[Tri par insertion] celui par insertion.

## <span id="page-1-0"></span> $1$  Téléchargements – Utilitaires

Cet exercice utilise les opérations suivantes, toutes définies dans un bon nombre d'exercices de cet espace thématique :

- Fonction saisirNombreElements
- Procédure afficherTri
- Procédure aleatoireTri
- $\bullet$  Procédure permuterTab

Elles ont été regroupées dans une bibliothèque.

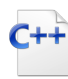

```
Définitions C++
```
const int  $TMAX = ...;$ using ITableau = int[TMAX];

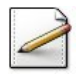

Fixez la constante TMAX=50 (nombre maximum d'éléments).

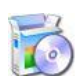

Téléchargez le fichier suivant et mettez-le dans votre dossier.

 $C++$  @[UtilsTR.cpp]

Copiez/collez ensuite les lignes suivantes :  $C++$  Au début de votre programme : #include "UtilsTR.cpp" using namespace UtilsTR;

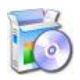

Soit la fonction saisirNombreElements(nmax) qui renvoie le nombre d'éléments, saisi par l'utilisateur, entier compris dans [1..nmax]. Elle affiche l'invite :

Nombre d'éléments dans [1..[nmax]]?

C++ @[saisirNombreElements] (dans UtilsTR.cpp)

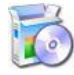

Soit la procédure afficherTri(t,n,g,h) qui affiche, à la queue-leu-leu séparés par un espace le tout entre crochet, les n premières valeurs d'un ITableau t, les indices g et h indiquant le sous-intervalle du tri et représentés par une barre verticale. La barre de gauche est avant g et celle de droite est après h. Exemple :

 $afficherTri(t,10,4,9) \implies [1 2 3 | 4 5 6 7 8 9 | 10]$ 

C++ @[afficherTri] (dans UtilsTR.cpp)

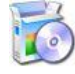

Soit la procédure aleatoireTri(t,n,vmax)H qui initialise les n premiers éléments d'un ITableau t en utilisant vmax comme valeur maximale pour la fonction de génération d'un entier pseudo-aléatoire.

C++ @[aleatoireTri] (dans UtilsTR.cpp)

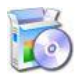

Soit la procédure permuterTab(t,j,k) qui permute les éléments d'indice j et k d'un ITableau t. Les indices sont supposés valides.

C++ @[permuterTab] (dans UtilsTR.cpp)

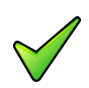

### Remarque

Si la fonction et les procédures n'ont pas été réalisées, il vous est conseillé de la(les) rédiger dans l'exercice @[Utilitaires Tris et Rangs].

...(suite page suivante)...

## <span id="page-3-0"></span>2 Tri par sélection / pgselection

### <span id="page-3-1"></span>2.1 Tri par le minimum

#### Principe du tri par sélection

Le tri par sélection d'un tableau  $t[1..n]$  de n éléments consiste, pour j variant de 1 à n-1, à déterminer l'élément minimum du sous-tableau  $t[j..n]$  et à l'échanger avec l'élément t[j].

## Etape  $j$ :

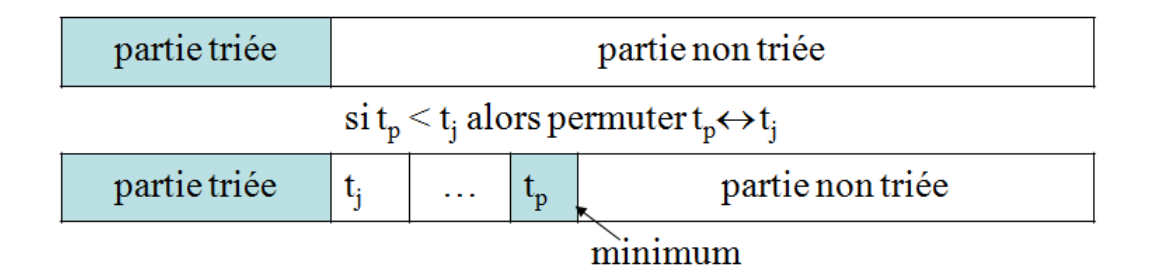

#### Exemple

(Avec affichage des tableaux successifs)

```
Nombre d'éléments dans [1..50]? 10
Tableau initial
[ 18 16 4 3 11 3 5 4 11 10 ]
Tri par selection
[|18 16 4 3 11 3 5 4 11 10 |]
[ 3|16 4 18 11 3 5 4 11 10 |]
[ 3 3 | 4 18 11 16 5 4 11 10 | ]
[ 3 3 4|18 11 16 5 4 11 10 |]
[ 3 3 4 4|11 16 5 18 11 10 |]
[ 3 3 4 4 5|16 11 18 11 10 |]
[ 3 3 4 4 5 10|11 18 11 16 |]
[ 3 3 4 4 5 10 11|18 11 16 |]
[ 3 3 4 4 5 10 11 11|18 16 |]
[ 3 3 4 4 5 10 11 11 16|18 |]
Tableau final
[ 3 3 4 4 5 10 11 11 16 18 ]
```
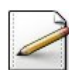

Ecrivez une fonction indiceMinSSTab(t,binf,bsup) qui calcule et renvoie la position d'un minimum de t[binf..bsup] d'un ITableau t.

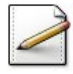

Ecrivez une procédure  $\text{triselection}(t,n)$  qui effectue le tri par sélection de n éléments d'un ITableau t. La procédure utilisera permuterTab pour réaliser l'échange de deux éléments de t et la fonction indiceMinimum pour la recherche de l'indice minimum.

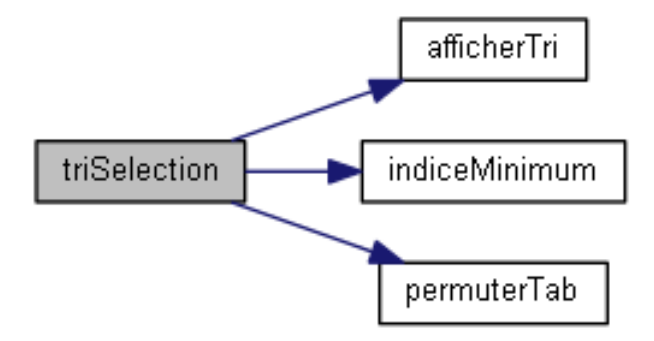

Validez votre fonction et procédure avec la solution.

```
Solution C++ @[pgselection.cpp]
/**
 Position d'un minimum d'un sous-ITableau
 @param[in] t - un ITableau
 @param[in] binf - borne inférieure du sous-tableau
 @param[in] bsup - borne supérieure du sous-tableau
 @return Position d'un minimum de t[binf..bsup]
*/
int indiceMinSSTab(const ITableau& t, int binf, int bsup)
{
 int imin = binf;
 for (int j = \text{bin } f + 1; j \leq \text{bsup}; ++j)
 {
   if (t[j] < t[\text{imin}]){
      imin = j;}
 }
 return imin;
}
/**
 Tri par séléction d'un ITableau
 @param[in,out] t - un ITableau
 @param[in] n - nombre d'éléments
*/
void triSelection(ITableau& t, int n)
{
 int bsup = n - 1;
 for (int j = 0; j < bsup; ++j)
 {
   UtilsTR::afficherTri(t,n,j,n);
   int k = indiceMinSSTab(t, j, bsup);
    if (k != j){
```

```
UtilsTR::permuterTab(t,j,k);
   }
 }
 UtilsTR::afficherTri(t,n,n,n);
}
```
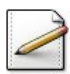

Écrivez un programme qui saisit le nombre d'éléments, déclare un Tableau et l'initialise de façon aléatoire en prenant 20 pour valeur maximale puis effectue son tri et l'affiche.

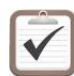

<span id="page-5-0"></span>Testez.

### 2.2 Tri par le maximum

#### Symétrie du tri par sélection

Par symétrie, nous pouvons déterminer l'élément maximum et l'échanger avec l'élément  $t[j]$ .

#### Exemple

(Avec affichage des tableaux successifs)

```
Nombre d'éléments dans [1..50]? 10
Tableau initial
[ 15 5 1 14 5 9 16 8 18 13 ]
Tri par selection (version 2)
[|15 5 1 14 5 9 16 8 18 13 |]
[|15 5 1 14 5 9 16 8 13 |18 ]
[|15 5 1 14 5 9 13 8 |16 18 ]
[| 8 5 1 14 5 9 13 |15 16 18 ]
[| 8 5 1 13 5 9 |14 15 16 18 ]
[| 8 5 1 9 5 |13 14 15 16 18 ]
[| 8 5 1 5 | 9 13 14 15 16 18 ]
[| 5 5 1 | 8 9 13 14 15 16 18 ]
[| 1 5 | 5 8 9 13 14 15 16 18 ]
[| 1 | 5 5 8 9 13 14 15 16 18 ]
Tableau final
[ 1 5 5 8 9 13 14 15 16 18 ]
```
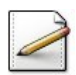

Ecrivez une fonction indiceMaxSSTab(t,binf,bsup) qui calcule et renvoie la position d'un maximum de t[binf..bsup] d'un ITableau t.

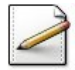

Copiez/collez la procédure triselection en triselection  $2(t, n)$ , puis modifiez la procédure de sorte qu'elle utilise la fonction indiceMaximum en place de la fonction indiceMinSSTab.

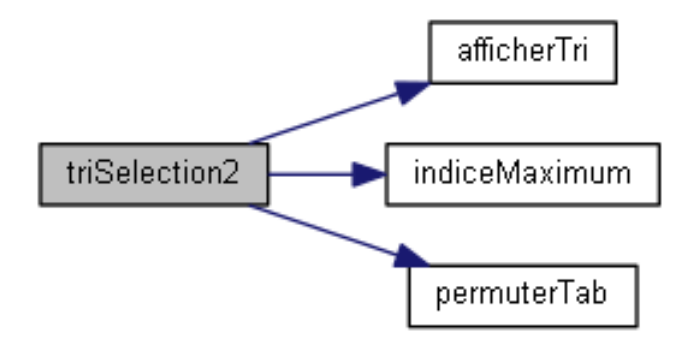

Validez votre fonction et procédure avec la solution.

```
Solution C++ @[pgselection.cpp]
/**
 Position d'un maximum d'un sous-ITableau
 @param[in] t - un ITableau
 @param[in] binf - borne inférieure du sous-tableau
 @param[in] bsup - borne supérieure du sous-tableau
 @return Position d'un maximum de t[binf..bsup]
*/
int indiceMaxSSTab(const ITableau& t, int binf, int bsup)
{
 int imax = binf;
 for (int j = \text{bin } f + 1; j \leq \text{bsup}; ++j)
 {
   if (t[\text{imax}] < t[j]){
      imax = j;
   }
 }
  return imax;
}
/**
 Tri par séléction (par le maximum) d'un ITableau
 @param[in,out] t - un ITableau
 @param[in] n - nombre d'éléments
*/
void triSelection2(ITableau& t, int n)
{
 for (int j = n - 1; j > 0; --j)
 {
   UtilsTR::afficherTri(t,n,0,j);
   int k = indiceMaxSSTab(t,\theta,j);
   if (k != j){
      UtilsTR::permuterTab(t,j,k);
    }
 }
 UtilsTR::afficherTri(t,n,0,0);
}
```
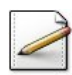

Modifiez votre programme afin qu'il effectue le tri par sélection (version 2).

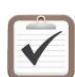

Testez.

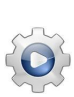

Validez votre programme avec la solution.

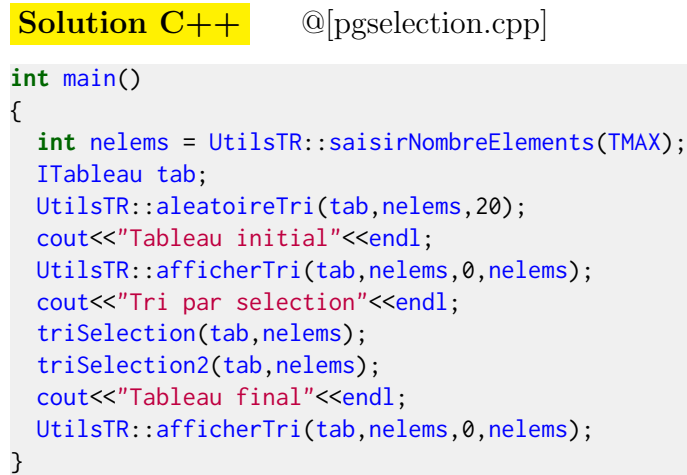

# <span id="page-7-0"></span>3 Références générales

Comprend [Moliner-ML1 :c2 :ex15] ■